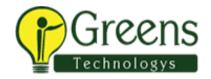

# **ANDROID SYLLABUS:**

#### **Fundamentals Of Android**

- 1) OOPS Concept
- 2) SQL queries
- 3) Basics of Designing
- 4) Android Basics
- 1.1. Installing Android Studio
- 1.2. Creating an Android app project
- 1.3. Deploying the app to an emulator and a device
- 1.4. Layouts, Views and Resources
- 1.5. Text and Scrolling views (working with TextView Elements)
- 5) PHP and HTML basics

### Learning the Language(Java)

- 1. Classes and Object
- 2. Encapsulation
- 3. Constructors
- 4. Inheritance
- 5. Method Overriding
- 6. Polymorphism
- 7. Abstract method and classes
- 8. Interface and Packages
- 9. Exception Handling
- 10. Multitasking and Multithreading
- 11. Synchronization

#### **Android OS**

- 1. Activities and Intents
- 2. Activity Lifecycle and Saving State
- 3. Activities and Implicit Intents

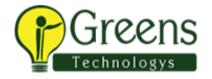

- 4. Debugging Your App
- 5. Testing Your App
- 6. User Input Controls
- 7. Menus
- 8. Screen Navigation
- 9. RecyclerView
- 10. Delightful User Experience
- 10.1. Drawable, Themes and Styles
- 10.2. Material design
- 10.3. Supporting landscape, multiple screen sizes
- 11. AsyncTask and AsyncTaskLoader
- 12. Broadcast receivers
- 13. Notifications
- 14. Transferring data efficiently

## **Database Connectivity**

- 1. SQLite Data Types
- 2. Adding, Updating and Deleting Content using SQLite Database
- 3. Working with MySQL